# DS DE PHYSIQUE N°1 **SAMEDI 24 SEPTEMBRE 2022 - 4 HEURES**

#### **RAPPEL DES CONSIGNES**

- Utiliser uniquement un stylo noir ou bleu foncé non effaçable pour la rédaction de votre composition; d'autres couleurs, excepté le vert, peuvent être utilisées, mais exclusivement pour les schémas et la mise en évidence des résultats.
- Ne pas utiliser de correcteur.

#### L **Haut-parleur (E3A MP 2020)**

Un haut-parleur électrodynamique est un transducteur électromécanique qui transforme un signal électrique en une onde sonore. Neville Thiele (membre de l'Australian Broadcasting Commission) et Richard H. Small (de l'Université australienne de Sydney) ont été les premiers à élaborer une modélisation purement électrocinétique du fonctionnement d'un haut-parleur électrodynamique à basses fréquences. Les grandeurs électromécaniques nécessaires à la description du modèle sont appelés paramètres de Thiele et Small, en hommage au travail de ces deux scientifiques. Ces paramètres sont publiés dans une documentation spécifique fournie par les fabricants de haut-parleurs dont on donne un exemple dans la figure 1.

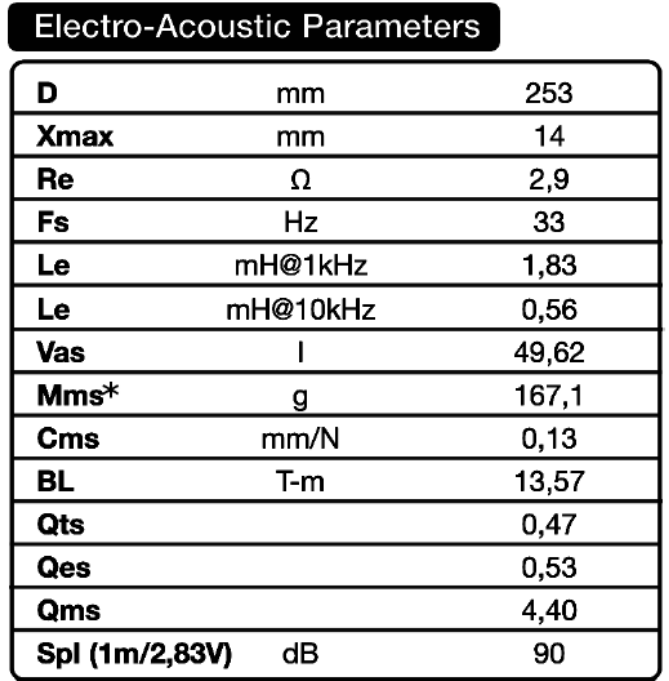

Figure 1 - Extrait de la notice du haut-parleur HX300 1200W de la marque Hertz.

# Partie II – Impédance électrique équivalente

# II.1 – Expression de l'impédance électrique équivalente

On admet que l'impédance du haut-parleur s'écrit :

$$
\underline{Z} = \underline{Z}_e + \underline{Z}_m \, \text{avec } \underline{Z}_e = R_e + jL_e \omega \quad \text{et } \underline{Z}_m = \frac{1}{\frac{1}{R_{ms}} + jC_m^* \omega + \frac{1}{j\omega L_m}}
$$

où les paramètres du haut-parleur sont : Re résistance électrique, Le inductance, C<sub>m</sub>\* une capacité équivalente traduisant l'inertie mécanique de la membrane,  $R_{ms}$  une résistance équivalente traduisant le frottement fluide,  $L_m$  une inductance équivalente traduisant une force de rappel.

Q12. En déduire le schéma électrique équivalent au haut-parleur en régime sinusoïdal forcé. On explicitera dans le schéma l'agencement des dipôles décrits par les grandeurs  $R_e$ ,  $L_e$ ,  $C_m^*$ ,  $R_m$  et  $L_m$ .

# II.2 – Étude de l'impédance électrique équivalente

On utilise les valeurs numériques des paramètres du haut-parleur HX300 1200W données dans l'extrait de notice reproduit dans la figure 1. Dans la suite, lorsque la fréquence d'excitation sera inférieure à 100 Hz, on négligera la contribution de  $L_e$  dans  $Z_e$  afin de simplifier les expressions.

Q13. Compte tenu des valeurs numériques données dans la figure 1, que pensez-vous de la validité de cette approximation consistant à négliger la contribution de  $L_e$  dans  $Z_e$ ?

Dans la suite de cette sous-partie, on se place à une fréquence d'excitation inférieure à 100 Hz.

Q14. Exprimer Z sous la forme :

$$
\underline{Z} = R_e + \frac{R_m}{1 + j Q_{ms} \left(\frac{\omega}{\omega_s} - \frac{\omega_s}{\omega}\right)},
$$

où  $\omega_s$  est la pulsation associée à la fréquence  $f_s$  apparaissant dans l'extrait de notice de la figure 1 et est appelée pulsation de résonance mécanique. On précisera les expressions de  $\omega_s$  et  $Q_{ms}$  en fonction de  $L_m$ ,  $C_m^*$  et  $R_m$ .

- Q15. En déduire les expressions des parties réelle Re  $Z$  et imaginaire Im  $Z$  de l'impédance complexe  $Z$  en fonction de  $R_e$ ,  $R_m$ ,  $\omega_s$ ,  $Q_{ms}$  et de  $\omega$ .
- **Q16.** Montrer que Re Z présente un maximum pour une pulsation  $\omega_{\text{max}}$ . Préciser les expressions de  $\omega_{\text{max}}$  et de (Re  $Z_{\text{max}}$  = Re  $Z(\omega_{\text{max}})$ ). Que vaut Im  $Z(\omega_{\text{max}})$ ?
- **Q17.** On pose  $\alpha = Q_{ms} \left( \frac{\omega}{\omega_s} \frac{\omega_s}{\omega} \right)$ . Exprimer Im  $\underline{Z}$  en fonction de  $\alpha$ . Montrer que Im  $\underline{Z}(\alpha)$  présente deux extrema. En déduire que Im  $Z(\omega)$  présente deux extrema pour les pulsations  $\omega_1$  et  $\omega_2$ , avec  $\omega_2 > \omega_1$ . Préciser les expressions de  $\omega_1$  et  $\omega_2$ . En déduire que  $Q_{ms} = \frac{\omega_s}{\omega_2 - \omega_1}$ .

# Partie III – Mesure de Z

Dans cette partie, on cherche à mesurer  $R_e$ ,  $f_s$  et  $Q_{ms}$ . On se place à une fréquence d'excitation inférieure à 100 Hz. Dans ces conditions, on rappelle que l'impédance électrique équivalente du hautparleur s'écrit :

$$
\underline{Z} = R_e + \frac{R_m}{1 + j Q_{ms} \left(\frac{\omega}{\omega_s} - \frac{\omega_s}{\omega}\right)}.
$$

Le montage utilisé est schématisé dans la figure 4. La tension  $u_e(t) = U_e \cos(\omega t + \varphi_{u_e})$  est délivrée par un générateur basse fréquence à masse flottante. On suit les tensions  $u_1$  et  $u_2$  à l'aide d'un oscilloscope numérique (u<sub>1</sub> sur la voie 1 et u<sub>2</sub> sur la voie 2). On prend  $R = 100 \Omega$ .

**Q18.** Experiment le rapport 
$$
\frac{U_2}{U_1}
$$
 en fonction de *R* et de Z.

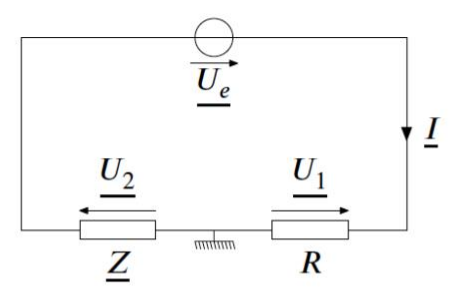

**Figure 4** – Schéma du montage permettant la mesure de  $Z$  (en représentation complexe).

La figure  $A$  (ci-dessous) est une reproduction de l'écran de l'oscilloscope visualisant les tensions  $u_1$  et  $u_2$  à la fréquence 40 Hz.

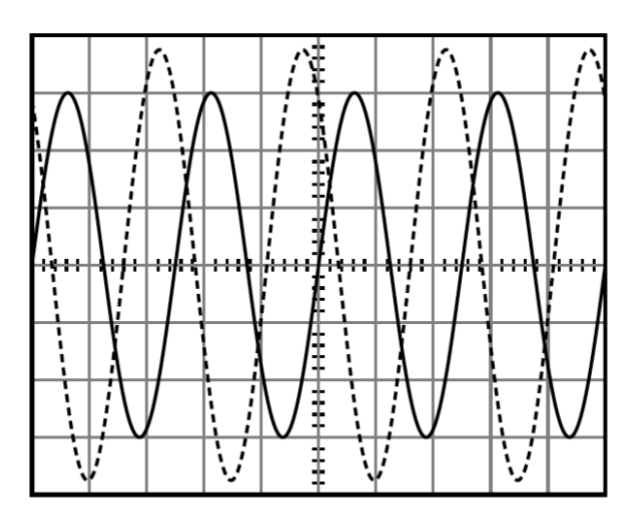

**Figure A** – Reproduction de l'écran de l'oscilloscope visualisant les tensions  $u_1$  et  $u_2$  à la fréquence 40 Hz. La vitesse de balayage vaut 10 ms/div. Les sensibilités verticales de la voie 1 et de la voie 2 valent respectivement 1 V/div et 100 mV/div. La voie 1  $(u_1)$  est en traits pleins. La voie 2  $(u_2)$  est en pointillés.

**Q19.** Expliciter et réaliser les mesures à effectuer à partir des courbes de la figure A permettant d'obtenir les points de mesures correspondant à Re  $Z$  et à Im  $Z$  à la fréquence 40 Hz. On annotera la figure A.

# III.1 – Mesure de  $R_e$

Une série de mesures similaires à celles qui viennent d'être explicitées permet d'obtenir, après modélisation, les graphes représentés dans la figure B du cahier-réponses.

**Q20.** Où peut-on lire la valeur de  $R_e$  sur les graphes de la figure B du cahier-réponses? Est-elle compatible avec ce qui est annoncé par le fabricant (voir la figure 1)? Comment pourrait-on mesurer  $R_e$  plus simplement au laboratoire?

# III.2 – Mesures de  $f_s$  et de  $Q_{ms}$

**Q21.** Déterminer graphiquement les valeurs de  $f_s$  et  $Q_{ms}$  à l'aide de la figure B du cahier-réponses. On annotera soigneusement la figure B.

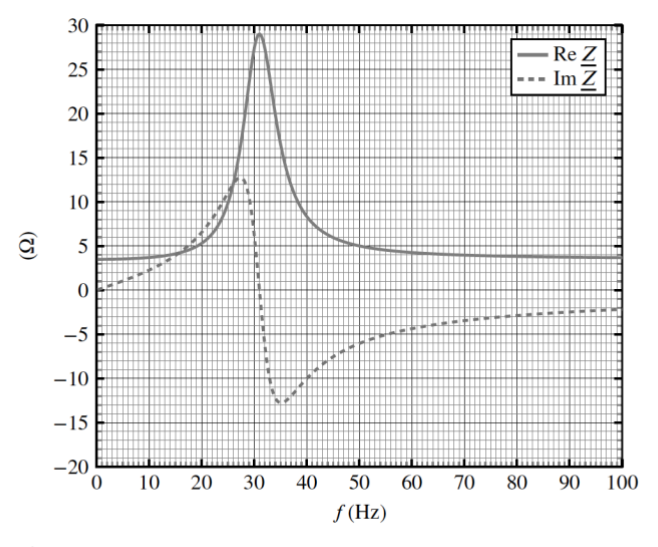

Figure B – Évolution des parties réelles et imaginaire de  $Z$  en fonction de la fréquence d'excitation f.

# Partie IV – Mesure de  $|X|$

On se propose d'utiliser une autre méthode expérimentale <sup>1</sup> permettant de déterminer les grandeurs  $f_s$  et  $Q_{ms}$ .

Le montage électrique utilisé est schématisé dans la figure 5. La tension  $u(t)$  délivrée par le générateur est sinusoïdale d'amplitude U et de fréquence f. On choisit  $R' = 1.0 \text{ k}\Omega$  afin d'opérer à |I| quasi indépendante de la fréquence  $f$  d'excitation. On note  $I_0$  cette valeur quasi constante.

**Q22.** Sachant que f restera inférieure à 2 kHz, justifier le choix de la valeur de  $R'$ . On pourra s'appuyer sur l'extrait de notice reproduit dans la figure 6.

Les équations électrique (E1) et mécanique (E2), établies précédemment, permettent d'exprimer le rapport des amplitudes complexes de la position de l'équipage mobile du haut-parleur  $(X)$  et de l'intensité parcourant le haut-parleur  $(I)$ . On rappelle que :

$$
\frac{\underline{X}}{\underline{I}} = \frac{K}{1 + j \frac{\omega}{Q_{ms}\omega_s} - (\frac{\omega}{\omega_s})^2},
$$

où  $K$  est une constante réelle.

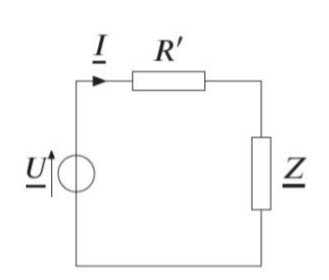

Figure  $5$  – Montage électrique utilisé pour mettre la membrane en mouvement.

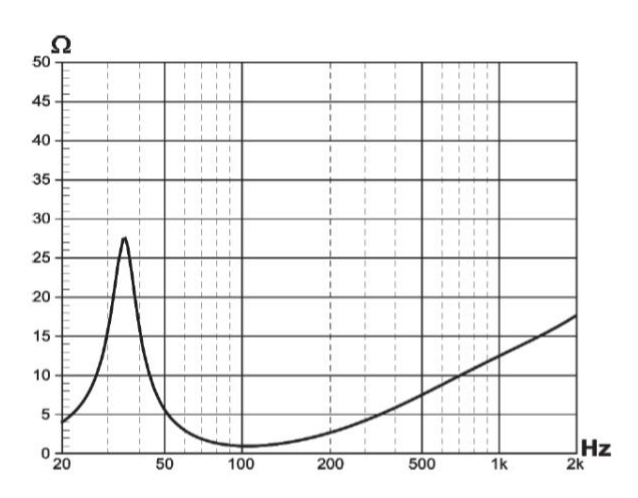

Figure 6 – Extrait de la notice du haut-parleur HX300 1200W de la marque Hertz montrant l'évolution de  $|Z|$  en fonction de la fréquence d'excitation.

**Q23.** En considérant que  $|I|$  est constante et égale à  $I_0$ , exprimer l'amplitude  $|X|$  de x.

#### **Partie II – Impédance électrique équivalente ( CCP MP 20 ) :**

**12.** L'expression de  $Z_m$  montre que les dipôles associés à  $\mathcal{C}_m^*$ ,  $R_m$  et  $L_m$  sont associés en dérivation.

L'expression de Z montre que les dipôles associés à  $Z_m$ ,  $L_e$  et  $R_e$  sont associés en série donc :

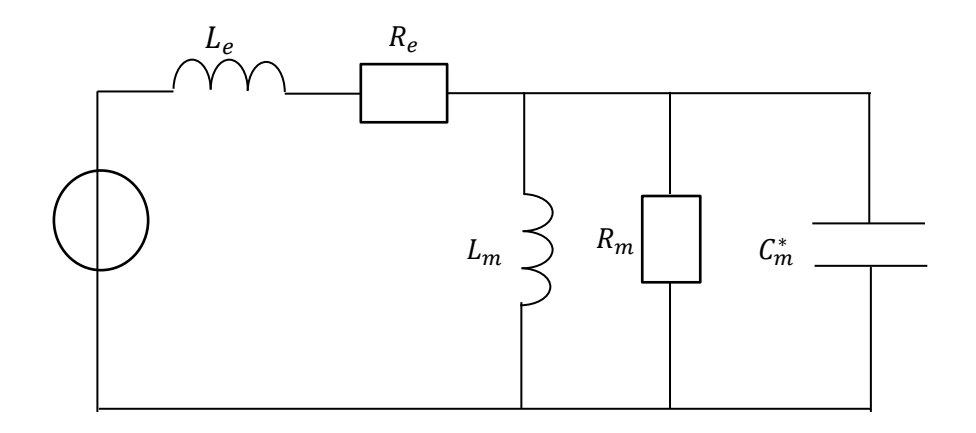

- **13.** Pour f < 100 Hz, en supposant L = 1,83 mH, on a :  $L_e \omega$  < 1,1  $\Omega$ Il n'y a qu'un facteur 3 avec la résistance donc la simplification semble **un peu rude**…
- **14.** En négligeant la contribution de  $L_e$ :

$$
\underline{Z} = R_e + \frac{1}{jC_m^* \omega + \frac{1}{R_m} + \frac{1}{j\omega L_m}} = \underline{Z} = R_e + \frac{R_m}{jR_mC_m^* \omega + 1 + \frac{R_m}{j\omega L_m}}
$$

Par identification, on a donc :

$$
\begin{cases}\n\frac{Q_{ms}}{\omega_s} = R_m C_m^* \\
Q_{ms}\omega_s = \frac{R_m}{L_m}\n\end{cases}\n\Leftrightarrow\n\begin{cases}\nQ_{ms} = R_m \sqrt{\frac{C_m^*}{L_m}} \\
\omega_s = \frac{1}{\sqrt{L_m C_m^*}}\n\end{cases}
$$

**15.**En multipliant le numérateur et le dénominateur par le conjugué du dénominateur, on obtient :

$$
\underline{Z} = R_e + \frac{R_m}{1 + Q_{ms}^2 \left(\frac{\omega}{\omega_s} - \frac{\omega_s}{\omega}\right)^2} \left(1 - jQ_{ms} \left(\frac{\omega}{\omega_s} - \frac{\omega_s}{\omega}\right)\right)
$$

Donc :

$$
\boxed{Re(\underline{Z}) = R_e + \frac{R_m}{1 + Q_{ms}^2 \left(\frac{\omega}{\omega_s} - \frac{\omega_s}{\omega}\right)^2}; \quad \boxed{Im(\underline{Z}) = -\frac{R_m Q_{ms} \left(\frac{\omega}{\omega_s} - \frac{\omega_s}{\omega}\right)}{1 + Q_{ms}^2 \left(\frac{\omega}{\omega_s} - \frac{\omega_s}{\omega}\right)^2}}
$$

**16.**La partie réelle de l'impédance est maximale lorsque le dénominateur de son expression est minimale, ce qui est le cas pour :

On a alors :

$$
Re\left(\underline{Z}(\omega_{max})\right) = R_e + R_m \left[ tr\left(\underline{Z}(\omega_{max})\right) = 0 \right]
$$

 $\omega_{max} = \omega_s$ 

**17.**Avec le changement de variable proposé :

$$
Im(\underline{Z})=-\frac{R_m\alpha}{1+\alpha^2}
$$

On obtient les extrema en résolvant :

$$
\frac{dIm(\underline{Z})}{d\alpha} = 0
$$

$$
\Leftrightarrow -\frac{R_m(1+\alpha^2) - R_m\alpha(2\alpha)}{(1+\alpha^2)^2} = 0
$$

$$
\Rightarrow \alpha^2 = 1
$$

$$
\alpha = \pm 1
$$

En revenant à  $\omega$  :

$$
Q_{ms}\left(\frac{\omega}{\omega_s} - \frac{\omega_s}{\omega}\right) = \pm 1
$$

$$
\Leftrightarrow \omega^2 \pm \frac{\omega_s}{Q_{ms}} \omega - \omega_s^2 = 0
$$

Les racines des polynômes sont :

$$
\omega = \frac{\pm \frac{\omega_s}{Q_{ms}} \pm \sqrt{\left(\frac{\omega_s}{Q_{ms}}\right)^2 + 4\omega_s^2}}{2}
$$

On ne garde que les deux solutions positives :

On a bien :  
\n
$$
\omega_1 = \frac{-\frac{\omega_s}{Q_{ms}} + \sqrt{\left(\frac{\omega_s}{Q_{ms}}\right)^2 + 4\omega_s^2}}{2}; \quad \omega_2 = \frac{\frac{\omega_s}{Q_{ms}} + \sqrt{\left(\frac{\omega_s}{Q_{ms}}\right)^2 + 4\omega_s^2}}{2}
$$
\n
$$
Q_{ms} = \frac{\omega_s}{\omega_2 - \omega_1}
$$

#### **Partie III – Mesure de Z**

18. Par définition de l'impédance, et en remarquant que le dipôle d'impédance Z est en convention générateur :

$$
\underline{U_1} = R I
$$

$$
\underline{U_2} = -\underline{Z}I
$$

Donc :

$$
\frac{\overline{U_2}}{\overline{U_1}} = -\frac{\underline{Z}}{R} \quad (1)
$$

**19.**On déduit de la relation (1) :

$$
|\underline{Z}| = R \left| \frac{U_2}{U_1} \right|
$$

Sur la figure, on peut mesurer le rapport des amplitudes des deux tensions :

$$
\frac{U_{2m}}{U_{1m}} = \frac{0.38}{3} = 0.13 \Rightarrow |\underline{Z}| = 100 \times 0.13 = 13 \text{ }\Omega
$$

On déduit de la relation (1) :

$$
\arg(\underline{Z}) = -\pi + \arg\left(\frac{U_2}{U_1}\right)
$$

Remarque : on a choisi -  $\pi$  afin d'avoir un argument de Z compris entre - $\pi/2$  et  $\pi/2$ .

On mesure le décalage temporel de u<sub>2</sub> par rapport à u<sub>1</sub> et on en déduit le déphasage :

$$
\Delta t = 9 \, ms
$$
  

$$
\omega \Delta t = 2\pi \times 40 \times 0,009 = 2,2 \, rad
$$

On en déduit :

$$
arg(\underline{Z}) = -\pi + 2.2 = -0.94 \, rad
$$

D'où :

$$
Re(\underline{Z}) = |\underline{Z}| cos \varphi = 7, 6 \Omega; |Im(\underline{Z}) = |\underline{Z}| sin \varphi = -10, 5 \Omega
$$

Remarque : les ordres de grandeur sont cohérents avec la figure B donnée à la question suivante.

**20.** D'après l'expression de l'impédance, on remarque qu'à <u>basse fréquence</u> (ω ≪ ω<sub>s</sub>) et à <u>haute </u> **<u>fréquence</u>**  $(\omega \gg \omega_s)$  :

 $Z \approx R_e$ 

Par lecture graphique on obtient alors :

$$
R_e=3,5\ \Omega
$$

L'ordre de grandeur semble **cohérent avec la valeur annoncée sur la notice**  $(R_e = 2.9 V)$ .

En laboratoire, on aurait pu mesurer cette valeur avec un **ohmmètre** .

#### **21.**D'après la question 16 :

Par lecture graphique :

$$
Im(Z(f_s)) = 0
$$

$$
f_s = 31 Hz
$$

D'après la question 17, Im(Z) possède des extrema pour deux fréquences  $f_1$  et  $f_2$  telles que :

$$
Q_{ms} = \frac{f_s}{f_2 - f_1}
$$

Par lecture graphique :

$$
f_1 = 27 Hz
$$
 et  $f_2 = 35 Hz$ 

 $Q_{ms} = 3,9$ 

Donc :

Les ordres de grandeur sont cohérents avec les valeurs annoncées sur la notice.

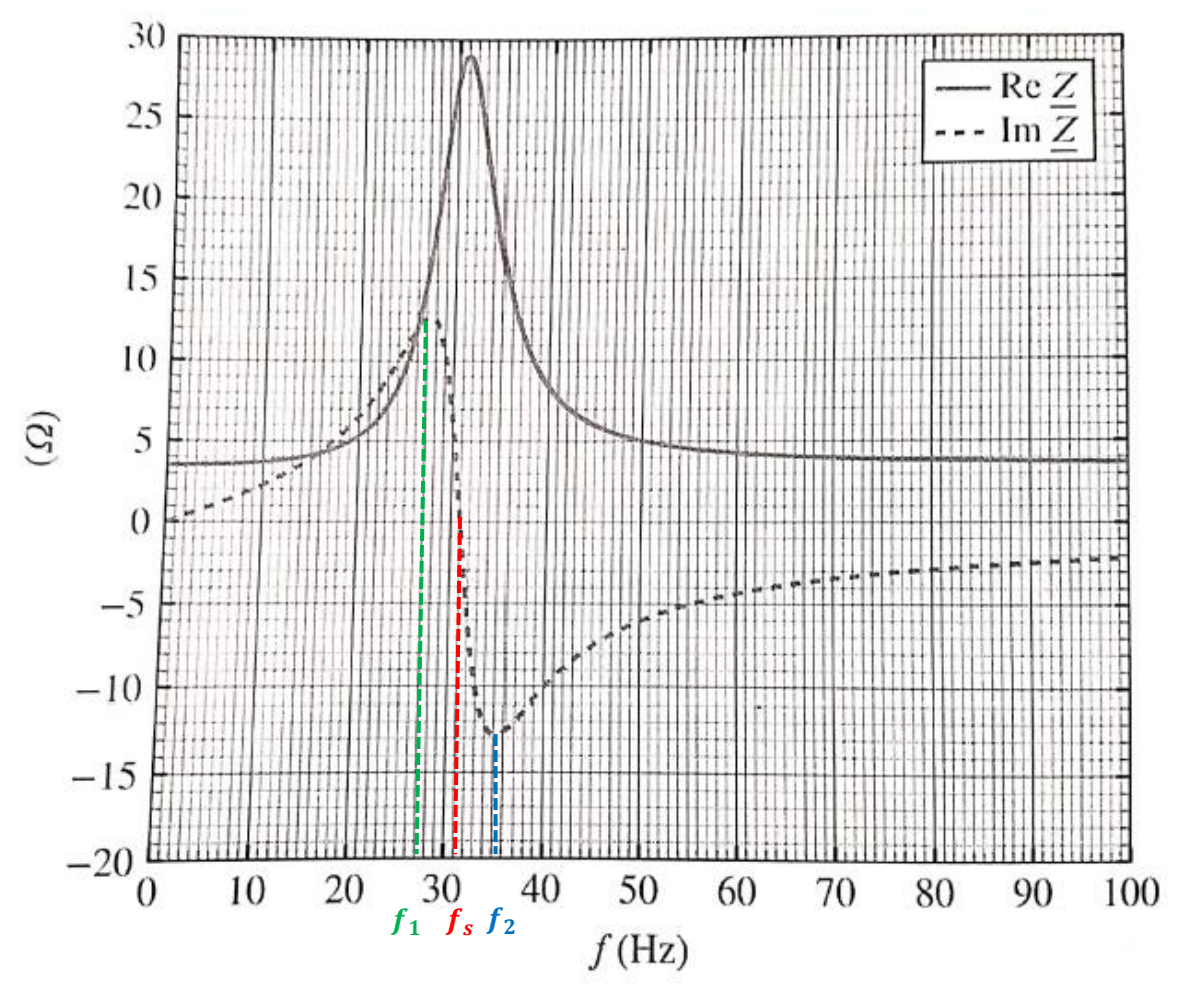

### **Partie IV – Mesure de |X|**

**22.**La loi des mailles donne :

 $\underline{U} = R'I + ZI$ D'après l'extrait de la notice, pour  $f < 2$  kHz,  $|Z| < 30$  Ω. On a donc :

$$
|\underline{Z}| \ll R'
$$

$$
\underline{I} \approx \frac{\underline{U}}{R'}
$$

La valeur choisie pour  $R'$  permet donc bien d'avoir une intensité dont l'amplitude ne dépend pas de la fréquence d'excitation.

**23.**On a vu que :

$$
\frac{X}{I} = \frac{K}{1 + j \frac{\omega}{Q_{ms}\omega_s} - (\frac{\omega}{\omega_s})^2}
$$

En prenant le module :

$$
|X| = I_0 \frac{K}{\sqrt{\left(1 - \frac{\omega^2}{\omega_s^2}\right)^2 + \frac{\omega^2}{Q_{ms}^2 \omega_s^2}}}
$$

#### **II. Mesure du rayon de courbure d'un miroir par interférométrie ( CCP MP 2014 ) :**

### I.1. Interférences de deux sources ponctuelles

L'espace est rapporté à un repère orthonormé direct  $\mathcal{R} = (O, xyz)$ . Des interférences lumineuses sont obtenues à l'aide d'un dispositif interférentiel permettant de créer deux sources ponctuelles cohérentes  $S_1$  et  $S_2$  à partir d'une même source ponctuelle monochromatique de longueur d'onde dans l'air  $\lambda$ . Les deux sources  $S_1$  et  $S_2$ , distantes de a, émettent des ondes lumineuses sphériques en phase et de même intensité (ou éclairement)  $I_0$ . Le milieu S du segment  $S_1S_2$  est situé sur l'axe Ox. L'écran d'observation est placé dans le plan  $yOz$  à la distance d de S. Le dispositif interférentiel est placé dans l'air d'indice 1. Il permet d'orienter l'axe des sources, soit parallèlement à l'écran selon l'axe  $Oz$  (figure 1), soit perpendiculairement à l'écran selon l'axe  $Ox$  $(figure 2)$ .

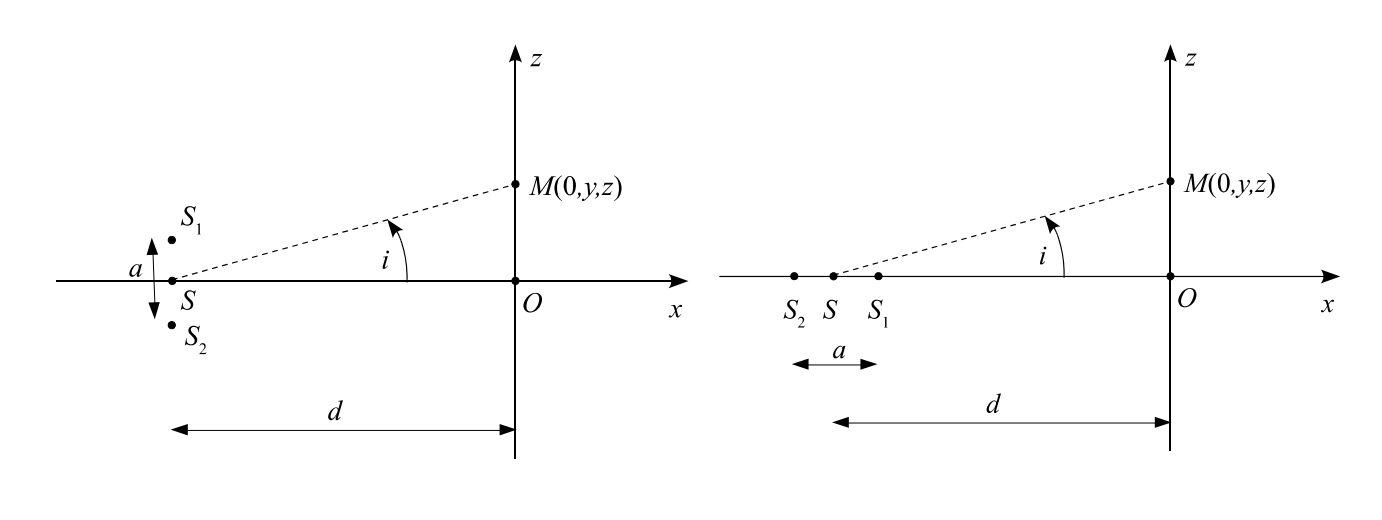

**Figure 1** 

**Figure 2** 

- **I.1.1.** Exprimer l'intensité lumineuse (ou l'éclairement)  $I(M)$  en un point  $M(0, y, z)$  de l'écran en fonction de l'intensité  $I_0$  de chacune des sources et du déphasage  $\Delta\phi(M)$ au point M entre les deux ondes issues de  $S_1$  et  $S_2$ .
- **I.1.2.** Relier  $\Delta \phi(M)$  à la différence de marche géométrique  $\Delta L(M)$  au point M entre les deux ondes lumineuses provenant des sources  $S_1$  et  $S_2$  et atteignant M.
- I.1.3. On se place dans le cas où l'axe des deux sources est parallèle au plan de l'écran (figure 1, page 2). Pour observer des interférences, le dispositif interférentiel est éclairé avec une source monochromatique de longueur d'onde  $\lambda = 500$  nm et réglé de facon à obtenir une figure d'interférence dont les dimensions sont de l'ordre du centimètre, avec  $a = 1$  mm et  $d = 1$ m.
	- I.1.3.a. En fonction des réglages imposés au dispositif interférentiel, exprimer la différence de marche  $\Delta L(M)$  en fonction de a, d et de la position du point  $M$ .
- Exprimer l'intensité  $I(M)$  sur l'écran d'observation en fonction de la  $I.1.3.b.$ position du point  $M$ .
- I.1.3.c. Calculer l'ordre d'interférence  $p_0$  au point O. Commenter.
- Décrire l'allure de la figure d'interférence observée sur l'écran. Déterminer I.1.3.d. en fonction de a,  $\lambda$  et d la distance  $d_i$  entre deux franges brillantes (interfrange).
- Application numérique : calculer la position du premier maximum I.1.3.e. d'intensité lumineuse situé en dehors du centre  $O$  de l'écran.
- **I.1.4.** On se place maintenant dans le cas où l'axe des deux sources est perpendiculaire au plan de l'écran (figure 2, page 2). Le dispositif interférentiel est toujours éclairé avec la même source et il est réglé de façon à obtenir une figure d'interférence dont les dimensions sont de l'ordre du centimètre avec  $a = 1$  mm et  $d = 1$ m.
	- I.1.4.a. En fonction des réglages imposés au dispositif interférentiel, montrer que la différence de marche  $\Delta L(M)$  au point M s'exprime en fonction de a et de l'angle i, formé entre le segment  $SM$  et l'axe  $Ox$  par la relation:  $\Delta L(M) = a \cos i$ .

Il sera judicieux d'utiliser l'égalité  $S_1M^2 = SM^2 + SS_1^2 - 2\overline{SM} \cdot \overline{SS_1}$ .

- D'après les dimensions de la figure d'interférence, l'angle i est voisin de 0  $I.1.4.h.$ et on peut utiliser les développements limités de sinus, cosinus et tangente à l'ordre 2. Exprimer la différence de marche  $\Delta L(M)$  au point M en fonction de  $d$ , a et de la position du point M.
- Donner l'expression de l'intensité  $I(M)$  sur l'écran d'observation en I.1.4.c. fonction de la distance  $\rho = OM$ .
- Application numérique : calculer l'ordre d'interférence  $p_0$  au point O. I.1.4.d. Commenter.
- Représenter, en la justifiant, l'allure de la figure d'interférence observée sur I.1.4.e. l'écran.
- Evaluer approximativement la position du premier maximum d'intensité  $I.1.4.f.$ lumineuse situé en dehors du centre O de l'écran.
- **I.1.5.** Comment faut-il modifier le système pour observer les figures d'interférences localisées à l'infini ?

### I.2. Dispositif interférentiel

Le dispositif interférentiel est représenté figure 3. Son principe de fonctionnement est similaire à celui de l'interféromètre de Michelson. Il est composé d'un séparateur de faisceau constitué de deux prismes droits de section rectangle isocèle identiques accolés par leurs bases et de deux miroirs plans  $M_1$  et  $M_2$ , de centre respectif  $O_1$  et  $O_2$ . Il est éclairé par une source ponctuelle  $S_L$ , obtenue grâce à un faisceau de lumière parallèle monochromatique de longueur d'onde  $\lambda$  = 500 nm provenant d'un laser ; le faisceau laser est expansé grâce à une lentille de focale image  $f' = 1$ cm placée entre le faisceau laser et la face d'entrée du séparateur. Le séparateur de faisceau se comporte comme une lame séparatrice  $L_n$ , unique, d'épaisseur nulle (face commune aux deux prismes) qui transmet 50 % de l'intensité lumineuse, l'autre partie étant réfléchie.

On note  $\ell = S_L O_n = 10$  cm la distance entre la source ponctuelle  $S_L$  et le centre  $O_n$  de la séparatrice et  $L = O_p O = 70$  cm la distance entre la séparatrice et l'écran (E).

Les deux miroirs sont mobiles et peuvent pivoter autour de leurs axes  $O_1y$  et  $O_2y$ . On note  $\alpha_1$  et  $\alpha_2$  les angles de rotation de chacun des miroirs, pris respectivement entre  $(O_1 z$  et  $M_1)$  et  $(O_2 x)$ et  $M_2$ ).

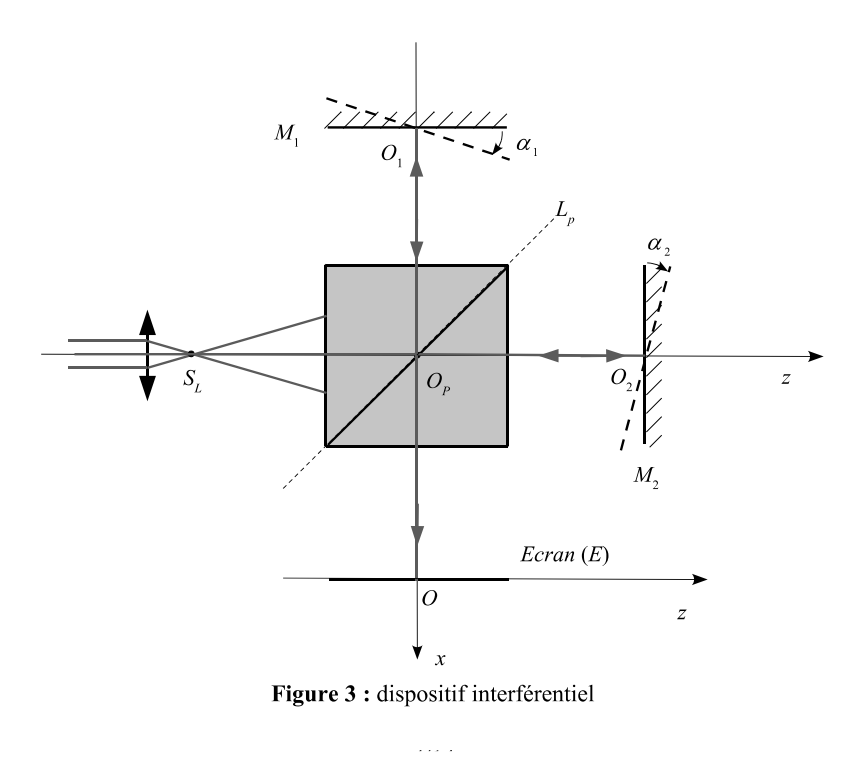

- **I.2.1.** On se place dans le cas où les deux miroirs  $M_1$  et  $M_2$  sont orthogonaux ( $M_1$  est dans le plan  $yO_1z$  et M, dans le plan  $xO_2y$ ). Les positions des miroirs sont données par les distances  $d_1 = O_p O_1$  et  $d_2 = O_p O_2$  avec  $d_2 \ge d_1$ .
	- I.2.1.a. En vous aidant d'un schéma clair, déterminer les coordonnées dans le repère  $(O, xyz)$  des sources secondaires  $S<sub>1</sub>$  et  $S<sub>2</sub>$  créées par l'interféromètre en fonction de  $\ell$ , L,  $d_1$  et  $d_2$ . S<sub>1</sub> est l'image de la source S<sub>L</sub> issue des réflexions sur  $L_p$  et  $M_1$ ;  $S_2$  est l'image de  $S_L$  issue des réflexions sur  $M_2$ et  $L_{n}$ .
- **I.2.1.b.** En déduire la distance *a* qui sépare les sources  $S_1$  et  $S_2$  et la distance *d* de leur milieu S à l'écran en fonction de  $\ell$ , L,  $d_1$  et  $d_2$ .
- **I.2.1.c.** Le miroir  $M_1$  réglé à  $d_1 = \ell$  restant fixe, le miroir  $M_2$  est translaté de façon à obtenir un éclairement uniforme de l'écran. Donner dans ces conditions la valeur de *a*.
- **I.2.2.** A partir de la position précédente, le miroir  $M_2$  est déplacé parallèlement à l'axe Oz d'une distance e, telle que  $d_2 - d_1 = e > 0$  avec  $e \ll d_1$  et  $e \ll d_2$ .
	- I.2.2.a. Décrire la figure d'interférence observée sur l'écran.
	- I.2.2.b. Le centre de la figure d'interférence est brillant. La première frange brillante, hors de l'axe, est située à 20 mm du centre de la figure. Calculer, à partir des résultats obtenus dans la partie I.1, la distance e.
	- I.2.2.c. Calculer l'ordre d'interférence au centre de la figure d'interférence.

### I.3. Mesure du ravon de courbure d'un miroir

L'interféromètre de la question précédente est initialement réglé en plaçant les deux miroirs orthogonalement et à la même distance de la séparatrice ( $d_1 = d_2 = \ell$ ). Le miroir  $M_1$  est un miroir de référence parfaitement plan. Le miroir  $M_2$  est alors remplacé par un miroir sphérique convexe  $M'_{2}$ , dont le sommet est positionné en  $O_{2}$  et de centre  $C_{2}$  (figure 4). L'axe  $O_{p}z$  est l'axe optique du miroir  $M'_{2}$  et  $R_{2} = \overline{O_{2}C_{2}}$  son rayon.

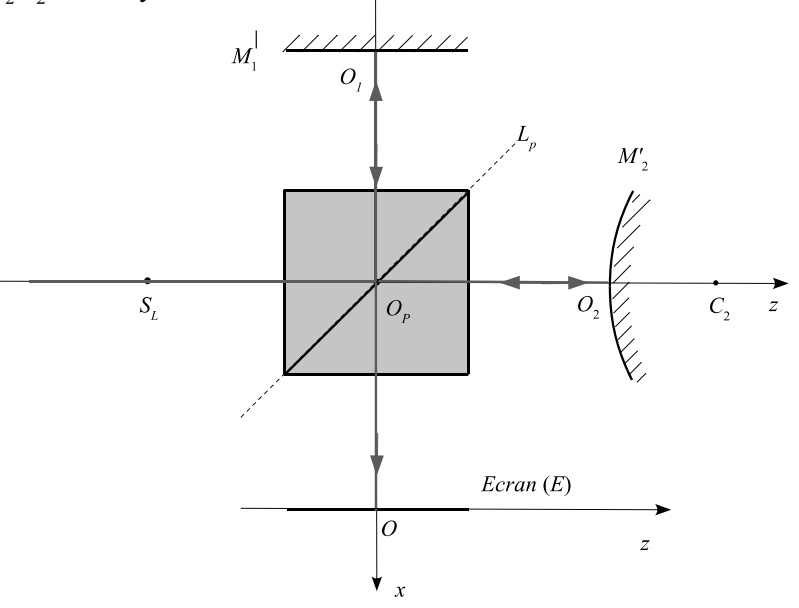

Figure 4 : mesure du rayon de courbure d'un miroir

On admet que dans le cas où R<sub>2</sub> >> l, la distance entre les sources secondaires est a ≃8l<sup>2</sup>/R<sub>2</sub> et la distance d du milieu des sources à l'écran est voisine de d ≃ L+3l.

1.3.1. En déduire l'aspect de la figure d'interférences observée sur l'écran.

1.3.2. Le centre de la figure d'interférences est un point brillant. La cinquième frange brillante est située à 1,5 mm du centre. Calculer la valeur du rayon de courbure R<sup>2</sup> du miroir.